### JASON TURNER

20

September 12th-16th

1.1

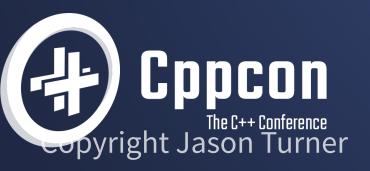

@lefticus

### Jason Turner

- Host of C++ Weekly https://www.youtube.com/c/lefticus1
- Author
  - C++ Best Practices
  - OpCode, Copy and Reference, Object Lifetime Puzzlers
  - https://amzn.to/3xWh8Ox
  - https://leanpub.com/u/jason\_turner
- Developer
  - https://cppbestpractices.com
  - https://github.com/cpp-best-practices
- Microsoft MVP for C++ 2015-present

1.2

### Jason Turner

Independent and available for training and code reviews

https://articles.emptycrate.com/idocpp

# About my Talks

- Move to the front!
- Please interrupt and ask questions
- This is approximately how my training days look

I got the chance to practice this talk at my meetup.

Copyright Jason Turner

@lefticus

I got the chance to practice this talk at my meetup.

And therefor have no idea how long this is going to take.

- I got the chance to practice this talk at my meetup.
- And therefor have no idea how long this is going to take.
- Do you live in a city with a local meetup?

I got the chance to practice this talk at my meetup.

And therefor have no idea how long this is going to take.

- Do you live in a city with a local meetup?
- Do you attend your local meetup?

1.5

I got the chance to practice this talk at my meetup.

And therefor have no idea how long this is going to take.

- Do you live in a city with a local meetup?
- Do you attend your local meetup?
- Do you live or work in the Denver/Boulder/Longmont area?

I got the chance to practice this talk at my meetup.

And therefor have no idea how long this is going to take.

- Do you live in a city with a local meetup?
- Do you attend your local meetup?
- Do you live or work in the Denver/Boulder/Longmont area?
- Do you attend my meetup?

1.5

I was asked if I could give a Back To Basics track talk on API design.

Copyright Jason Turner

@lefticus

#### I was asked if I could give a Back To Basics track talk on API design.

Sure, I can do that.

Copyright Jason Turner

@lefticus

#### I was asked if I could give a Back To Basics track talk on API design.

#### Sure, I can do that.

#### • Me

Copyright Jason Turner

@lefticus

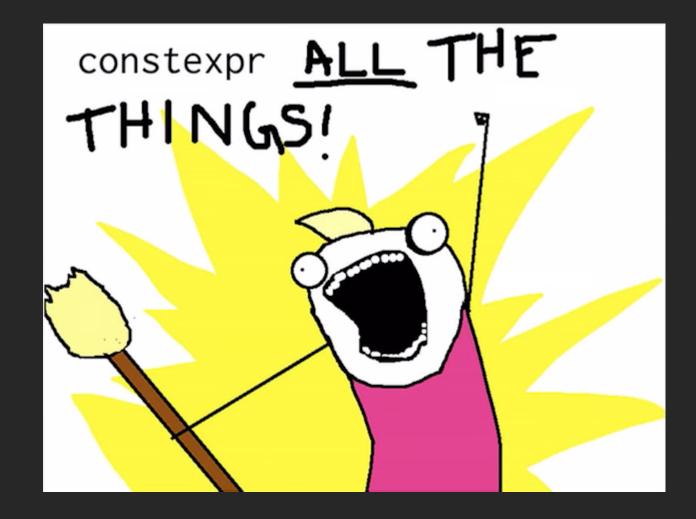

Copyright Jason Turner

@lefticus emptycrate.com/idocpp

Copyright Jason Turner

@lefticus

# More Seriously

Copyright Jason Turner

@lefticus

Copyright Jason Turner

@lefticus

• Outside of the kinds of things I tend to talk about for conferences

Copyright Jason Turner

@lefticus

- Outside of the kinds of things I tend to talk about for conferences
- Largely taken from material I normally leave for classes

- Outside of the kinds of things I tend to talk about for conferences
- Largely taken from material I normally leave for classes
- You should hire me to come do training at your company!

# C++ Best Practices #32: "Make Your API Hard To Use Wrong"

Copyright Jason Turner

@lefticus

# Make Your API Hard To Use Wrong

- This is what we will be focusing on in this session
- I show you code, you tell me if the API is easy or hard to use wrong (or if there is a gray area).

# And Maybe Something About constexpr

Copyright Jason Turner

@lefticus emptycrate.com/idocpp

1 template<typename T> 2 class vector { 3 public: 4 bool empty() const; 5 };

https://godbolt.org/z/hsYvEW9sd

#### Easy or Hard to use wrong? Why?

Copyright Jason Turner

@lefticus

1 template<typename T> 2 class vector { 3 public: 4 bool empty() const; 5 };

https://godbolt.org/z/hsYvEW9sd

#### Easy or Hard to use wrong? Why?

• What does empty() do?

Copyright Jason Turner

@lefticus

1 template<typename T> 2 class vector { 3 public: 4 bool empty() const; 5 };

https://godbolt.org/z/hsYvEW9sd

### Easy or Hard to use wrong? Why?

- What does empty() do?
- What happens if we drop the return value?

1 template<typename T> 2 class vector { 3 public: 4 bool empty() const; 5 };

https://godbolt.org/z/hsYvEW9sd

### Easy or Hard to use wrong? Why?

- What does empty() do?
- What happens if we drop the return value?
- What kind of error handling does it have?

1 template<typename T> 2 class vector { 3 public: 4 bool empty() const; 5 };

https://godbolt.org/z/hsYvEW9sd

#### How would you rewrite this?

Copyright Jason Turner

@lefticus

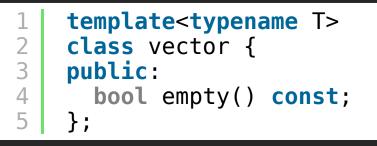

https://godbolt.org/z/hsYvEW9sd

#### How would you rewrite this?

1 [[nodiscard]] bool is\_empty() const;

Easy or Hard to use wrong?

Copyright Jason Turner

@lefticus emptycrate.com/idocpp

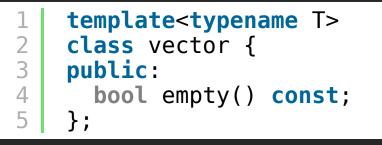

https://godbolt.org/z/hsYvEW9sd

4.3

#### How would you rewrite this?

1 [[nodiscard]] bool is\_empty() const;

### Easy or Hard to use wrong?

What kind of error handling does this have? Are there any reasonable errors for it?

1 template<typename T> 2 class vector { 3 public: 4 [[nodiscard]] bool is\_empty() const noexcept; 5 };

https://godbolt.org/z/3Ef9oGj9r

#### Easy or Hard to use wrong?

Copyright Jason Turner

@lefticus

Copyright Jason Turner

@lefticus

Naming is hard.

As we know, the two hardest problems in computer science are:

Copyright Jason Turner

@lefticus

Naming is hard.

- As we know, the two hardest problems in computer science are:
- 1. Cache Invalidation

Naming is hard.

As we know, the two hardest problems in computer science are:

- 1. Cache Invalidation
- 2. Naming

Naming is hard.

As we know, the two hardest problems in computer science are:

- 1. Cache Invalidation
- 2. Naming
- 3. Off-by-one Errors

Copyright Jason Turner

@lefticus emptycrate.com/idocpp

#### **Use Better Naming**

Naming is hard.

As we know, the two hardest problems in computer science are:

- 1. Cache Invalidation
- 2. Naming
- 3. Off-by-one Errors
- 4. Scope creep

#### Use Better Naming

Naming is hard.

As we know, the two hardest problems in computer science are:

- 1. Cache Invalidation
- 2. Naming
- 3. Off-by-one Errors
- 4. Scope creep
- 5. Bounds checking

#### Use Better Naming

Naming is hard.

As we know, the two hardest problems in computer science are:

- 1. Cache Invalidation
- 2. Naming
- 3. Off-by-one Errors
- 4. Scope creep
- 5. Bounds checking

Phil Karlton, Unknown, Dave Stagner

# [[nodiscard]]

Copyright Jason Turner

@lefticus emptycrate.com/idocpp

### [[nodiscard]] and Functions

Instructs the compiler to generate a warning if a return value is dropped. Can be applied to types or function declarations.

| 1<br>2 | [[nodiscard]]           | int  | get_valu | ue(); |
|--------|-------------------------|------|----------|-------|
|        | <pre>int main() {</pre> |      |          |       |
| 4      | <pre>get value()</pre>  | ; // | warning  | issu  |

int main() {
 get\_value(); // warning issued from any reasonable compiler
}

**Copyright Jason Turner** 

5

@lefticus emptycrate.com/idocpp

## [[nodiscard]] and Lambdas

C++23 fixes a minor loophole in the standard and now allows [[nodiscard]] with lambdas.

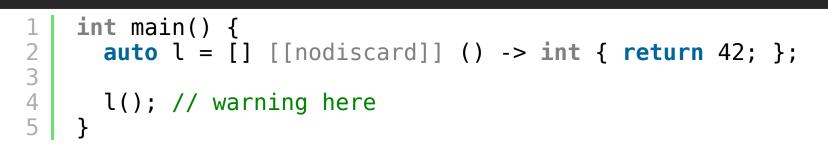

https://godbolt.org/z/ad444nqqW

Copyright Jason Turner

@lefticus emptycrate.com/idocpp

### [[nodiscard]] and Types

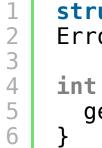

```
struct [[nodiscard]] ErrorType{};
ErrorType get_value();
int main() {
 get_value(); // warning issued from any reasonable compiler
```

https://godbolt.org/z/Gdv8YsMcG

Copyright Jason Turner

@lefticus

#### [[nodiscard]] and Constructors

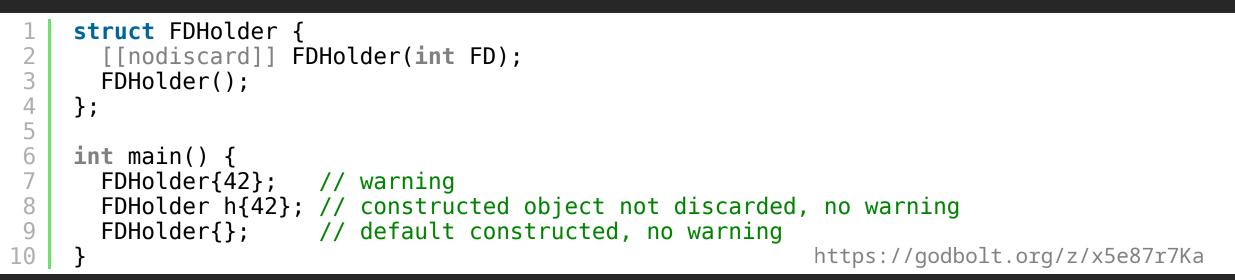

Copyright Jason Turner

@lefticus

• Used to indicate when it is an error to ignore a return value from a function

- Used to indicate when it is an error to ignore a return value from a function
- Can be applied to constructors as of C++20

- Used to indicate when it is an error to ignore a return value from a function
- Can be applied to constructors as of C++20
- Can have a message to explain the error [[nodiscard("Lock objects]

should never be discarded")]]

Copyright Jason Turner

@lefticus emptycrate.com/idocpp

- Used to indicate when it is an error to ignore a return value from a function
- Can be applied to constructors as of C++20
- Can have a message to explain the error [[nodiscard("Lock objects should never be discarded")]]
- Should be used extensively. Any non-mutating (getter/accessor/ const) function should be [[nodiscard]]

- Used to indicate when it is an error to ignore a return value from a function
- Can be applied to constructors as of C++20
- Can have a message to explain the error [[nodiscard("Lock objects should never be discarded")]]
- Should be used extensively. Any non-mutating (getter/accessor/const) function should be [[nodiscard]]
   [cos()], [[nodiscard]]?

- Used to indicate when it is an error to ignore a return value from a function
- Can be applied to constructors as of C++20
- Can have a message to explain the error [[nodiscard("Lock objects should never be discarded")]]
- Should be used extensively. Any non-mutating (getter/accessor/const) function should be [[nodiscard]]
  - cos(), [[nodiscard]]?
  - vector::insert(), [[nodiscard]]?

- Used to indicate when it is an error to ignore a return value from a function
- Can be applied to constructors as of C++20
- Can have a message to explain the error [[nodiscard("Lock objects should never be discarded")]]
- Should be used extensively. Any non-mutating (getter/accessor/const) function should be [[nodiscard]]
  - cos(), [[nodiscard]]?
  - vector::insert(), [[nodiscard]]?
- Can be checked / enforced with static analysis

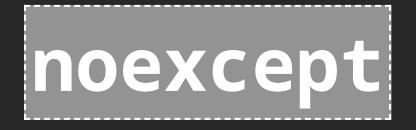

Copyright Jason Turner

@lefticus

emptycrate.com/idocpp

#### noexcept

*noexcept* notifies the user (and compiler) that a function may not throw an exception. If an exception is thrown from that function, *terminate* MUST be called.

| 1<br>2<br>3 | <pre>void myfunc() noexcept {    // required to terminate the program    throw 42;</pre> |
|-------------|------------------------------------------------------------------------------------------|
| 4           | }                                                                                        |
| 5           |                                                                                          |
| 6           | <pre>int main() {</pre>                                                                  |
| 7           | try {                                                                                    |
| 8           | <pre>myfunc();</pre>                                                                     |
| 9           | } catch() {                                                                              |
| 10          | <pre>// catch is irrelevant, `terminate` is called</pre>                                 |
| 11          | }                                                                                        |
| 12          | }                                                                                        |

https://godbolt.org/z/P1EjKbMsc

Copyright Jason Turner

@lefticus emptycrate.com/idocpp 7.2

Copyright Jason Turner

@lefticus

Copyright Jason Turner

@lefticus

• Use better naming

Copyright Jason Turner

@lefticus

- Use better naming
- Use [[nodiscard]] (with reasons) liberally

Copyright Jason Turner

@lefticus

- Use better naming
- Use [[nodiscard]] (with reasons) liberally
- Use noexcept to help indicate what kind of error handling is being used

# Increasing The Stakes: A Factory Function

Copyright Jason Turner

@lefticus emptycrate.com/idocpp

1 | Widget \*make\_widget(int widget\_type);

Easy or Hard to use wrong?

Copyright Jason Turner

@lefticus

L | Widget \*make\_widget(int widget\_type);

Easy or Hard to use wrong?

• What happens if we ignore the return value?

Copyright Jason Turner

@lefticus

Widget \*make\_widget(int widget\_type);

#### Easy or Hard to use wrong?

- What happens if we ignore the return value?
- What is the possible range of input values?

Copyright Jason Turner

@lefticus emptycrate.com/idocpp

1 | Widget \*make\_widget(int widget\_type);

How would you rewrite this?

Copyright Jason Turner

@lefticus

U | Widget \*make\_widget(int widget\_type);

#### How would you rewrite this?

1 [[nodiscard]] std::unique\_ptr<Widget> make\_widget(int widget\_type);

Easy or Hard to use wrong?

Copyright Jason Turner

@lefticus

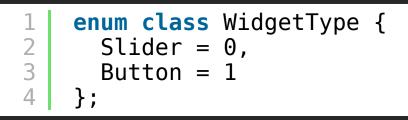

1 [[nodiscard]] std::unique\_ptr<Widget> make\_widget(WidgetType type);

#### Easy or Hard to use wrong?

Copyright Jason Turner

@lefticus

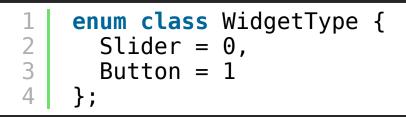

[[nodiscard]] std::unique\_ptr<Widget> make\_widget(WidgetType type);

#### Easy or Hard to use wrong?

1 auto widget = make\_widget(static\_cast<WidgetType>(-42));

Copyright Jason Turner

@lefticus emptycrate.com/idocpp

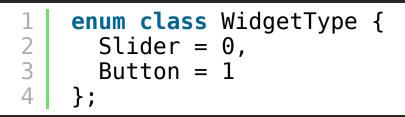

[ [[nodiscard]] std::unique\_ptr<Widget> make\_widget(WidgetType type);

#### Easy or Hard to use wrong?

- L auto widget = make\_widget(static\_cast<WidgetType>(-42));
- What about error handling?

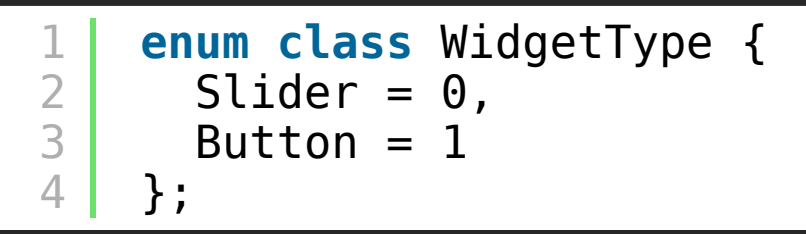

[ [[nodiscard]] std::unique\_ptr<Widget> make\_widget(WidgetType type);

#### Easy or Hard to use wrong?

- l | auto widget = make\_widget(static\_cast<WidgetType>(-42));
- What about error handling?
- Is it possible to fail to create a Widget?

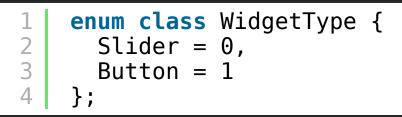

[ [[nodiscard]] std::unique\_ptr<Widget> make\_widget(WidgetType type);

#### Easy or Hard to use wrong?

- auto widget = make\_widget(static\_cast<WidgetType>(-42));
- What about error handling?
- Is it possible to fail to create a Widget?
- Should it throw an exception?

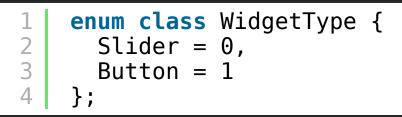

[[nodiscard]] std::unique\_ptr<Widget> make\_widget(WidgetType type);

#### Easy or Hard to use wrong?

- L auto widget = make\_widget(static\_cast<WidgetType>(-42));
- What about error handling?
- Is it possible to fail to create a Widget?
- Should it throw an exception?
- Is a nullptr return an error condition?

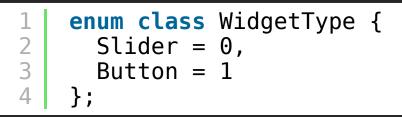

[[nodiscard]] std::unique\_ptr<Widget> make\_widget(WidgetType type);

#### Easy or Hard to use wrong?

- L auto widget = make\_widget(static\_cast<WidgetType>(-42));
- What about error handling?
- Is it possible to fail to create a Widget?
- Should it throw an exception?
- Is a nullptr return an error condition?

We'll come back to this in a minute.

Copyright Jason Turner

@lefticus

Copyright Jason Turner

@lefticus

Copyright Jason Turner

@lefticus

• It simply raises too many questions. Who owns it? Who deletes it? Is it a singleton global?

- It simply raises too many questions. Who owns it? Who deletes it? Is it a singleton global?
- Consider owning\_ptr, non\_owning\_ptr or some kind of wrapper to document intent, if you must.

# Have a Consistent Error Handling Policy

Copyright Jason Turner

@lefticus emptycrate.com/idocpp

Copyright Jason Turner

@lefticus

• Use one consistent method of reporting errors in your library

Copyright Jason Turner

@lefticus

- Use one consistent method of reporting errors in your library
- Strongly avoid out-of-band error reporting (get\_last\_error() or errno)

- Use one consistent method of reporting errors in your library
- Strongly avoid out-of-band error reporting (get\_last\_error() or errno)
- Make errors impossible to ignore (no returning an error code!)

- Use one consistent method of reporting errors in your library
- Strongly avoid out-of-band error reporting (get\_last\_error() or errno)
- Make errors impossible to ignore (no returning an error code!)
- Never use <a href="std::optional<">std::optional<</a> to indicate an error condition. (it does not convey a reason, and the reason becomes out of bound).

- Use one consistent method of reporting errors in your library
- Strongly avoid out-of-band error reporting (get\_last\_error() or errno)
- Make errors impossible to ignore (no returning an error code!)
- Never use std::optional<> to indicate an error condition. (it does not convey a reason, and the reason becomes out of bound).
- Consider <a>std::expected<><a>(C++23)</a> or similar

11.2

Copyright Jason Turner

@lefticus

- Use better naming
- Use [[nodiscard]] (with reasons) liberally
- Use nexcept to help indicate what kind of error handling is being used

- Use better naming
- Use [[nodiscard]] (with reasons) liberally
- Use nexcept to help indicate what kind of error handling is being used
- Never return a raw pointer

- Use better naming
- Use [[nodiscard]] (with reasons) liberally
- Use neexcept to help indicate what kind of error handling is being used
- Never return a raw pointer
- Provide consistent, impossible to ignore error handling with in-band reporting of what went wrong

12.2

1 FILE \*fopen(const char \*pathname, const char \*mode);

Easy or Hard to use wrong? Why?

Copyright Jason Turner

@lefticus

1 FILE \*fopen(const char \*pathname, const char \*mode);

Easy or Hard to use wrong? Why?

• How is error handling done?

Copyright Jason Turner

@lefticus

1 FILE \*fopen(const char \*pathname, const char \*mode);

Easy or Hard to use wrong? Why?

- How is error handling done?
- What happens if we drop the return value?

1 FILE \*fopen(const char \*pathname, const char \*mode);

Easy or Hard to use wrong? Why?

- How is error handling done?
- What happens if we drop the return value?
- What is the format for mode?

Copyright Jason Turner

@lefticus emptycrate.com/idocpp

1 FILE \*fopen(const char \*pathname, const char \*mode);

Easy or Hard to use wrong? Why?

- How is error handling done?
- What happens if we drop the return value?
- What is the format for mode?
- What happens if I call fopen("w", "/my/file/path")?

12.3

1 FILE \*fopen(const char \*pathname, const char \*mode);

Easy or Hard to use wrong? Why?

- How is error handling done?
- What happens if we drop the return value?
- What is the format for mode?
- What happens if I call fopen("w", "/my/file/path")?
- What happens if I call fopen("/my/file/path", 0)?

1 | **FILE** \*fopen(const char \*pathname, const char \*mode);

How would you rewrite this?

Copyright Jason Turner

@lefticus

FILE \*fopen(const char \*pathname, const char \*mode);

#### How would you rewrite this?

using FilePtr = std::unique\_ptr<FILE, decltype([](FILE \*f) { fclose(f); })>; 1 2 3

[[nodiscard]] FilePtr fopen(const char \*pathname, const char \*mode);

Copyright Jason Turner

@lefticus

using FilePtr = std::unique\_ptr<FILE, decltype([](FILE \*f) { fclose(f); })>; 1 2 3

[[nodiscard]] FilePtr fopen(const char \*pathname, const char \*mode);

Easy or Hard to use wrong?

Copyright Jason Turner

@lefticus

1 2 3 using FilePtr = std::unique\_ptr<FILE, decltype([](FILE \*f) { fclose(f); })>;

[[nodiscard]] FilePtr fopen(const char \*pathname, const char \*mode);

#### Easy or Hard to use wrong?

Avoid easily swappable parameters:

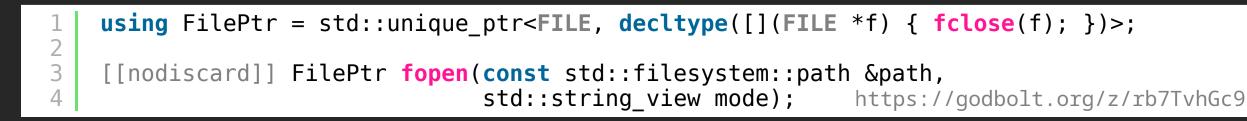

# Avoid Easily Swappable Parameters

Copyright Jason Turner

@lefticus emptycrate.com/idocpp

13.1

### **Avoid Easily Swappable Parameters**

Copyright Jason Turner

@lefticus

### Avoid Easily Swappable Parameters

• Two (or more) parameters beside each other of the same type are easy to swap.

### Avoid Easily Swappable Parameters

- Two (or more) parameters beside each other of the same type are easy to swap.
- clang-tidy has [bugprone-easily-swappable-parameters]

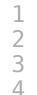

using FilePtr = std::unique\_ptr<FILE, decltype([](FILE \*f) { fclose(f); })>;

Easy or Hard to use wrong?

Copyright Jason Turner

@lefticus

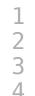

using FilePtr = std::unique\_ptr<FILE, decltype([](FILE \*f) { fclose(f); })>;

#### Easy or Hard to use wrong?

1 // Unfortunately this still compiles. 2 auto file = fopen("rw+", "/my/file");

Copyright Jason Turner

@lefticus

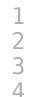

using FilePtr = std::unique\_ptr<FILE, decltype([](FILE \*f) { fclose(f); })>;

What is the fundamental problem here?

using FilePtr = std::unique\_ptr<FILE, decltype([](FILE \*f) { fclose(f); })>;

#### What is the fundamental problem here?

```
1 // simplified
2 namespace std {
3 namespace filesystem {
4 path(string_type&& source, format fmt=auto_format);
5 }
6 struct string_view {
7 string_view(const char *);
8 };
9 }
```

https://godbolt.org/z/z6G5z3s4s

Copyright Jason Turner

@lefticus emptycrate.com/idocpp

using FilePtr = std::unique\_ptr<FILE, decltype([](FILE \*f) { fclose(f); })>;

#### What is the fundamental problem here?

```
1 // simplified
2 namespace std {
3 namespace filesystem {
4 path(string_type&& source, format fmt=auto_format);
5 }
6 struct string_view {
7 string_view(const char *);
8 };
9 }
```

https://godbolt.org/z/z6G5z3s4s

#### Implicit conversions.

Copyright Jason Turner

@lefticus emptycrate.com/idocpp

# Avoid Implicit Conversions / Use Strong Types

Copyright Jason Turner

@lefticus

### Avoid Implicit Conversions / Use Strong Types

Copyright Jason Turner

@lefticus

## Avoid Implicit Conversions / Use Strong Types

 std::filesystem::path and std::string\_view appear to be strongly typed but are not

Copyright Jason Turner

@lefticus

## Avoid Implicit Conversions / Use Strong Types

- std::filesystem::path and std::string\_view appear to be strongly typed but are not
- Implicit conversions between const char \*, string, string\_view, and path break type safety

**Copyright Jason Turner** 

# Avoid Implicit Conversions / Use Strong Types

- std::filesystem::path and std::string\_view appear to be strongly typed but are not
- Implicit conversions between const char \*, string, string\_view, and path break type safety
- Conversion operators and single parameter constructors (including variadic and ones with default parameters) should be explicit

14.2

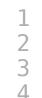

using FilePtr = std::unique\_ptr<FILE, decltype([](FILE \*f) { fclose(f); })>;

[[nodiscard]] FilePtr fopen(const std::filesystem::path &path, std::string\_view mode); https://godbolt.org/z/rb7TvhGc9

Assuming std::filesystem::path and std::string\_view are the most correct types for this use case, can we make this better?

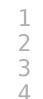

using FilePtr = std::unique\_ptr<FILE, decltype([](FILE \*f) { fclose(f); })>;

Assuming std::filesystem::path and std::string\_view are the most correct types for this use case, can we make this better?

1 | void fopen(const auto &, const auto &) = delete;

**Copyright Jason Turner** 

# =delete Problematic Overloads

Copyright Jason Turner

@lefticus

#### =delete Problematic Overloads

Copyright Jason Turner

@lefticus

#### =delete Problematic Overloads

• Any function can be =delete d.

Copyright Jason Turner

@lefticus

#### =delete Problematic Overloads

- Any function can be =delete d.
- If you =delete a template, it will become the match for any non-exact parameters, and prevent implicit conversions

Copyright Jason Turner

@lefticus

- Use better naming
- Use [[nodiscard]] (with reasons) liberally
- Never return a raw pointer
- Use nexcept to help indicate what kind of error handling is being used
- Provide consistent, impossible to ignore error handling with in-band reporting of what went wrong

- Use better naming
- Use [[nodiscard]] (with reasons) liberally
- Never return a raw pointer
- Use nexcept to help indicate what kind of error handling is being used
- Provide consistent, impossible to ignore error handling with in-band reporting of what went wrong
- Use stronger types

- Use better naming
- Use [[nodiscard]] (with reasons) liberally
- Never return a raw pointer
- Use noexcept to help indicate what kind of error handling is being used
- Provide consistent, impossible to ignore error handling with in-band reporting of what went wrong
- Use stronger types
- Avoid default conversions

16.2

- Use better naming
- Use [[nodiscard]] (with reasons) liberally
- Never return a raw pointer
- Use noexcept to help indicate what kind of error handling is being used
- Provide consistent, impossible to ignore error handling with in-band reporting of what went wrong
- Use stronger types
- Avoid default conversions
- (Sparingly) delete problematic overloads / prevent conversions

# Backing Up a Bit

Copyright Jason Turner

@lefticus

#### Making The Factory a Bit Better

#### With what we now have, can we make this better / harder to use wrong?

1 [[nodiscard]] std::unique\_ptr<Widget> make\_widget(int widget\_type);

Copyright Jason Turner

@lefticus

#### Making The Factory a Bit Better

#### With what we now have, can we make this better / harder to use wrong?

1 [[nodiscard]] std::unique\_ptr<Widget> make\_widget(int widget\_type);

Depending on context, we might be able to use stronger typing to make our factory better:

1 2 3 template<typename WidgetType>
 [[nodiscard]] WidgetType make\_widget()
 requires (std::is\_base\_of\_v<Widget, WidgetType>);

Copyright Jason Turner

using FilePtr = std::unique\_ptr<FILE, decltype([](FILE \*f) { fclose(f); })>;

[[nodiscard]] FilePtr fopen(const char \*pathname, const char \*mode);

Copyright Jason Turner

1 2 3

@lefticus

1 **usi** 2 3 [[r

using FilePtr = std::unique\_ptr<FILE, decltype([](FILE \*f) { fclose(f); })>;

[[nodiscard]] FilePtr fopen(const char \*pathname, const char \*mode);

• Are pathname and mode optional?

1 2 3 using FilePtr = std::unique\_ptr<FILE, decltype([](FILE \*f) { fclose(f); })>;

[[nodiscard]] FilePtr fopen(const char \*pathname, const char \*mode);

- Are pathname and mode optional?
- What happens if nullptr is passed to either of them?

1 2 3 using FilePtr = std::unique\_ptr<FILE, decltype([](FILE \*f) { fclose(f); })>;

[[nodiscard]] FilePtr fopen(const char \*pathname, const char \*mode);

- Are pathname and mode optional?
- What happens if nullptr is passed to either of them?
- UB is invoked

1 2 3 using FilePtr = std::unique\_ptr<FILE, decltype([](FILE \*f) { fclose(f); })>;

[[nodiscard]] FilePtr fopen(const char \*pathname, const char \*mode);

- Are pathname and mode optional?
- What happens if nullptr is passed to either of them?
- UB is invoked

Easy or Hard to use wrong (in this regard?)

# Only Pass Raw Pointers for Single Optional Objects

Copyright Jason Turner

### Only Pass Raw Pointers for Single Optional Objects

```
#include <cassert>
#include <string>
```

123456

```
void use_string(std::string * const * str) {
    assert(str != nullptr); // is str optional?
    // do things
```

https://godbolt.org/z/8ed6b4rTj

Copyright Jason Turner

@lefticus

### **Only Pass Raw Pointers for Single Optional Objects**

```
#include <string>
12345678
   void use_string(std::string * const * str) {
      if (str) { // is str optional?
        // do things
      } else {
        // do other things
```

https://godbolt.org/z/xMEdbvE59

Copyright Jason Turner

0

### Only Pass Raw Pointers for Single Optional Objects

If you pass a pointer, you must check it for nullptr.

| - | <pre>#include <string></string></pre>                                                                         |
|---|----------------------------------------------------------------------------------------------------|
|   | <pre>void use_string(std::string const * const str) {     puts(str-&gt;c_str()); // do not do, unsafe }</pre> |

https://godbolt.org/z/4dx5oz1bz

Copyright Jason Turner

@lefticus

### Prefer & Parameters For Non-Small, Non-Trivial Objects

#include <string>

9

10

```
// non-trivial, pass by (const) reference
void use_string(const std::string &str) {
    puts(str.c_str());
}
void use_int(const int i) { // trivial and small, copy it
    // use i.
```

https://godbolt.org/z/x36G1ssoc

Copyright Jason Turner

# Don't Pass Smart Pointers Unless You Need to Participate In The Lifetime

Copyright Jason Turner

#### **Avoiding Passing Smart Pointers**

#### (This is a much bigger discussion)

Copyright Jason Turner

Copyright Jason Turner

@lefticus

- Use better naming
- Use [[nodiscard]] (with reasons) liberally
- Never return a raw pointer
- Use noexcept to help indicate what kind of error handling is being used
- Provide consistent, impossible to ignore error handling with in-band reporting of what went wrong
- Use stronger types
- Avoid default conversions
- (Sparingly) delete problematic overloads / prevent conversions

- Use better naming
- Use [[nodiscard]] (with reasons) liberally
- Never return a raw pointer
- Use nexcept to help indicate what kind of error handling is being used
- Provide consistent, impossible to ignore error handling with in-band reporting of what went wrong
- Use stronger types
- Avoid default conversions
- (Sparingly) delete problematic overloads / prevent conversions
- Avoid passing pointers (only to be used for single/optional objects)

20.2

- Use better naming
- Use [[nodiscard]] (with reasons) liberally
- Never return a raw pointer
- Use noexcept to help indicate what kind of error handling is being used
- Provide consistent, impossible to ignore error handling with in-band reporting of what went wrong
- Use stronger types
- Avoid default conversions
- (Sparingly) delete problematic overloads / prevent conversions
- Avoid passing pointers (only to be used for single/optional objects)
- Avoid passing smart pointers

# One Elephant Left In This Example

Copyright Jason Turner

using FilePtr = std::unique\_ptr<FILE, decltype([](FILE \*f) { fclose(f); })>;

What is the possible set of inputs to mode?

Copyright Jason Turner

@lefticus

1 2 3 using FilePtr = std::unique\_ptr<FILE, decltype([](FILE \*f) { fclose(f); })>;

What is the possible set of inputs to mode?

When parsing for individual flag characters in mode (i.e., the characters preceding the "ccs" specification), the glibc implementation of fopen() and freopen() limits the number of characters examined in mode to 7 (or, in glibc versions before 2.14, to 6, which was not enough to include possible specifications such as "rb+cmxe"). The current implementation of fdopen() parses at most 5 characters in mode.

Copyright Jason Turner

## We Can Always Count On POSIX APIs For Interesting Discussion

Copyright Jason Turner

@lefticus emptycrate.com/idocpp

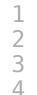

using FilePtr = std::unique\_ptr<FILE, decltype([](FILE \*f) { fclose(f); })>;

Easy or Hard to use wrong?

Copyright Jason Turner

@lefticus

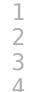

using FilePtr = std::unique\_ptr<FILE, decltype([](FILE \*f) { fclose(f); })>;

Easy or Hard to use wrong?

How do we fix this?

using FilePtr = std::unique\_ptr<FILE, decltype([](FILE \*f) { fclose(f); })>;

Easy or Hard to use wrong?

How do we fix this?

 Maybe it's possible to make this some sort of compile-time type checked set?

using FilePtr = std::unique\_ptr<FILE, decltype([](FILE \*f) { fclose(f); })>;

Easy or Hard to use wrong?

How do we fix this?

- Maybe it's possible to make this some sort of compile-time type checked set?
- Maybe some bit flags would work?

using FilePtr = std::unique\_ptr<FILE, decltype([](FILE \*f) { fclose(f); })>;

Easy or Hard to use wrong?

How do we fix this?

- Maybe it's possible to make this some sort of compile-time type checked set?
- Maybe some bit flags would work?
- Maybe this is truly open ended and OS dependent and "stringly typed" is the only option?

## Fuzz Your Interfaces

Copyright Jason Turner

@lefticus

#### **Fuzz Your Interfaces**

fuzzer - a tool that tests your API against a set of "random" inputs.

- Should be run with something like address/undefined sanitizers enabled
- Uses your API in ways that you never would
- Can be used with any API with creativity
- Helps discover patterns of misuse internal to your API

## Final Summary

Copyright Jason Turner

@lefticus

@lefticus

• Try to use your API incorrectly

Copyright Jason Turner

@lefticus

- Try to use your API incorrectly
- Use better naming

@lefticus

- Try to use your API incorrectly
- Use better naming
- Use [[nodiscard]] (with reasons) liberally

@lefticus

- Try to use your API incorrectly
- Use better naming
- Use [[nodiscard]] (with reasons) liberally
- Never return a raw pointer

@lefticus

- Try to use your API incorrectly
- Use better naming
- Use [[nodiscard]] (with reasons) liberally
- Never return a raw pointer
- Use nexcept to help indicate the type of error handling

- Try to use your API incorrectly
- Use better naming
- Use [[nodiscard]] (with reasons) liberally
- Never return a raw pointer
- Use noexcept to help indicate the type of error handling
- Provide consistent, impossible to ignore, in-band error handling

- Try to use your API incorrectly
- Use better naming
- Use [[nodiscard]] (with reasons) liberally
- Never return a raw pointer
- Use noexcept to help indicate the type of error handling
- Provide consistent, impossible to ignore, in-band error handling
- Use stronger types and avoid default conversions

- Try to use your API incorrectly
- Use better naming
- Use [[nodiscard]] (with reasons) liberally
- Never return a raw pointer
- Use noexcept to help indicate the type of error handling
- Provide consistent, impossible to ignore, in-band error handling
- Use stronger types and avoid default conversions
- (Sparingly) delete problematic overloads / prevent conversions

- Try to use your API incorrectly
- Use better naming
- Use [[nodiscard]] (with reasons) liberally
- Never return a raw pointer
- Use noexcept to help indicate the type of error handling
- Provide consistent, impossible to ignore, in-band error handling
- Use stronger types and avoid default conversions
- (Sparingly) delete problematic overloads / prevent conversions
- Avoid passing pointers (only to be used for single/optional objects)

- Try to use your API incorrectly
- Use better naming
- Use [[nodiscard]] (with reasons) liberally
- Never return a raw pointer
- Use noexcept to help indicate the type of error handling
- Provide consistent, impossible to ignore, in-band error handling
- Use stronger types and avoid default conversions
- (Sparingly) delete problematic overloads / prevent conversions
- Avoid passing pointers (only to be used for single/optional objects)
- Avoid passing smart pointers

- Try to use your API incorrectly
- Use better naming
- Use [[nodiscard]] (with reasons) liberally
- Never return a raw pointer
- Use noexcept to help indicate the type of error handling
- Provide consistent, impossible to ignore, in-band error handling
- Use stronger types and avoid default conversions
- (Sparingly) delete problematic overloads / prevent conversions
- Avoid passing pointers (only to be used for single/optional objects)
- Avoid passing smart pointers
- Limit your API as much as possible

- Try to use your API incorrectly
- Use better naming
- Use [[nodiscard]] (with reasons) liberally
- Never return a raw pointer
- Use noexcept to help indicate the type of error handling
- Provide consistent, impossible to ignore, in-band error handling
- Use stronger types and avoid default conversions
- (Sparingly) delete problematic overloads / prevent conversions
- Avoid passing pointers (only to be used for single/optional objects)
- Avoid passing smart pointers
- Limit your API as much as possible
- Fuzz your API

## Make Your API Hard To Use Wrong

Copyright Jason Turner

@lefticus

emptycrate.com/idocpp

25

# Oh, and Enable for constexpr Unless You Have a Really Good Reason Not To

Copyright Jason Turner

@lefticus emptycrate.com/idocpp

#### Jason Turner

- Host of C++ Weekly https://www.youtube.com/c/lefticus1
- Author
  - C++ Best Practices
  - OpCode, Copy and Reference, Object Lifetime Puzzlers
  - https://amzn.to/3xWh8Ox
  - https://leanpub.com/u/jason\_turner
- Developer
  - https://cppbestpractices.com
  - https://github.com/cpp-best-practices
- Microsoft MVP for C++ 2015-present

#### **Jason Turner**

Independent and available for training and code reviews

https://articles.emptycrate.com/idocpp